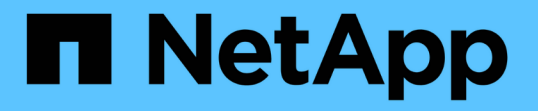

## 推奨されるボリュームとファイルまたは **LUN** の設定の組み合わせ ONTAP 9

NetApp April 24, 2024

This PDF was generated from https://docs.netapp.com/ja-jp/ontap/san-admin/recommended-volume-lunconfig-combinations-concept.html on April 24, 2024. Always check docs.netapp.com for the latest.

# 目次

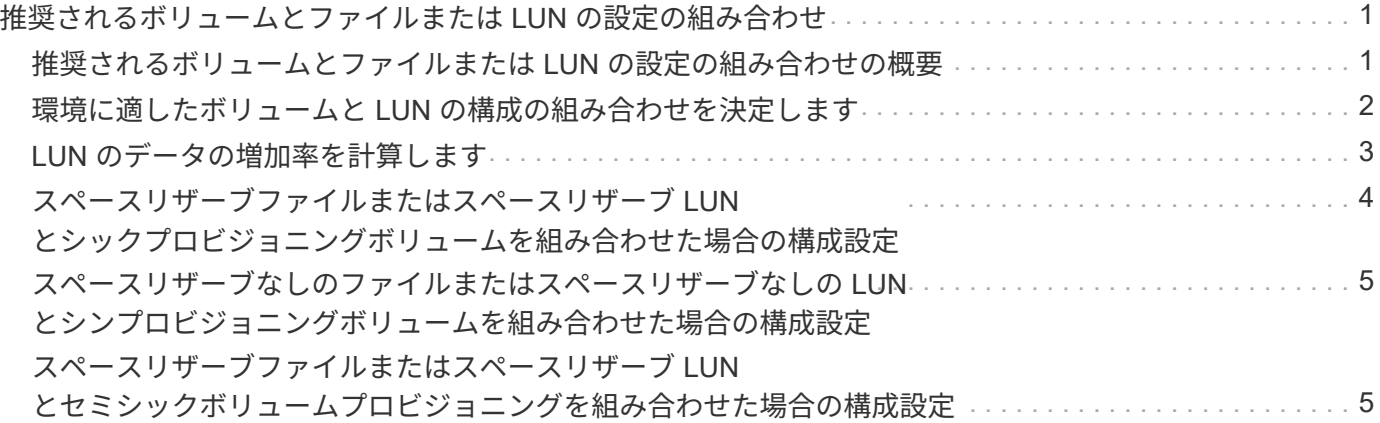

# <span id="page-2-0"></span>推奨されるボリュームとファイルまたは **LUN** の設 定の組み合わせ

### <span id="page-2-1"></span>推奨されるボリュームとファイルまたは **LUN** の設定の組み合わ せの概要

使用可能な FlexVol の設定とファイルまたは LUN の設定の組み合わせは、使用するアプ リケーションと管理要件によって異なります。これらの組み合わせのメリットとデメリ ットを理解しておくと、環境に適したボリュームと LUN の設定の組み合わせを決定する 際に役立ちます。

推奨されるボリュームと LUN の設定の組み合わせは次のとおりです。

- スペースリザーブファイルまたはスペースリザーブ LUN とシックボリュームプロビジョニング
- スペースリザーブなしのファイルまたはスペースリザーブなしの LUN とシンボリュームプロビジョニン グ
- スペースリザーブファイルまたはスペースリザーブ LUN とセミシックボリュームプロビジョニング

これらのいずれかの設定の組み合わせとともに、 LUN で SCSI シンプロビジョニングを使用できます。

スペースリザーブファイルまたはスペースリザーブ **LUN** とシックボリュームプロビジョ ニング

- 利点 :\*
- スペースリザーブファイルでのすべての書き込み処理が保証されます。スペース不足のために失敗するこ とはありません。
- ボリュームでの Storage Efficiency テクノロジとデータ保護テクノロジに関する制限はありません。
- コストと制限: \*
- シックプロビジョニングボリュームをサポートするための十分なスペースをアグリゲートから事前に確保 しておく必要があります。
- LUN 作成時に、 LUN の 2 倍のサイズのスペースがボリュームから割り当てられます。

スペースリザーブなしのファイルまたはスペースリザーブなしの **LUN** とシンボリューム プロビジョニング

- 利点 :\*
- ボリュームでの Storage Efficiency テクノロジとデータ保護テクノロジに関する制限はありません。
- スペースは使用時に初めて割り当てられます。
- 費用および制限 :\*
- 書き込み処理は保証されず、ボリュームの空きスペースが不足すると失敗する場合があります。
- アグリゲートの空きスペースを効果的に管理して、空きスペースが不足しないようにする必要がありま す。

#### スペースリザーブファイルまたはスペースリザーブ **LUN** とセミシックボリュームプロビ ジョニング

• 利点 :\*

事前に確保されるスペースがシックボリュームプロビジョニングの場合よりも少なく、ベストエフォートの書 き込み保証も提供されます。

- 費用および制限 :\*
- このオプションを指定すると、書き込み処理が失敗することがあります。

このリスクは、ボリュームの空きスペースとデータの揮発性の適切なバランスを維持することで軽減でき ます。

- Snapshot コピー、 FlexClone ファイル、 FlexClone LUN などのデータ保護オブジェクトは保持できませ  $\mathcal{L}_{\alpha}$
- 重複排除、圧縮、 ODX / コピーオフロードなど、自動で削除できない ONTAP のブロック共有ストレージ 効率化機能は使用できません。

#### <span id="page-3-0"></span>環境に適したボリュームと **LUN** の構成の組み合わせを決定しま す

環境に関するいくつかの基本的な質問に答えることで、環境に最も適した FlexVol ボリ ュームと LUN の設定を決定できます。

#### このタスクについて

LUN とボリュームの設定は、ストレージ利用率を最大限に高めるため、または書き込みを確実に保証するた めに最適化することができます。ストレージの利用要件と、空きスペースを監視し迅速に補充するための要件 に基づいて、ご使用の環境に適した FlexVol ボリュームと LUN ボリュームを決める必要があります。

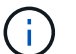

LUN ごとに個別のボリュームを設定する必要はありません。

ステップ

1. 次のデシジョンツリーを使用して、環境に最も適したボリュームと LUN の設定の組み合わせを決定して ください。

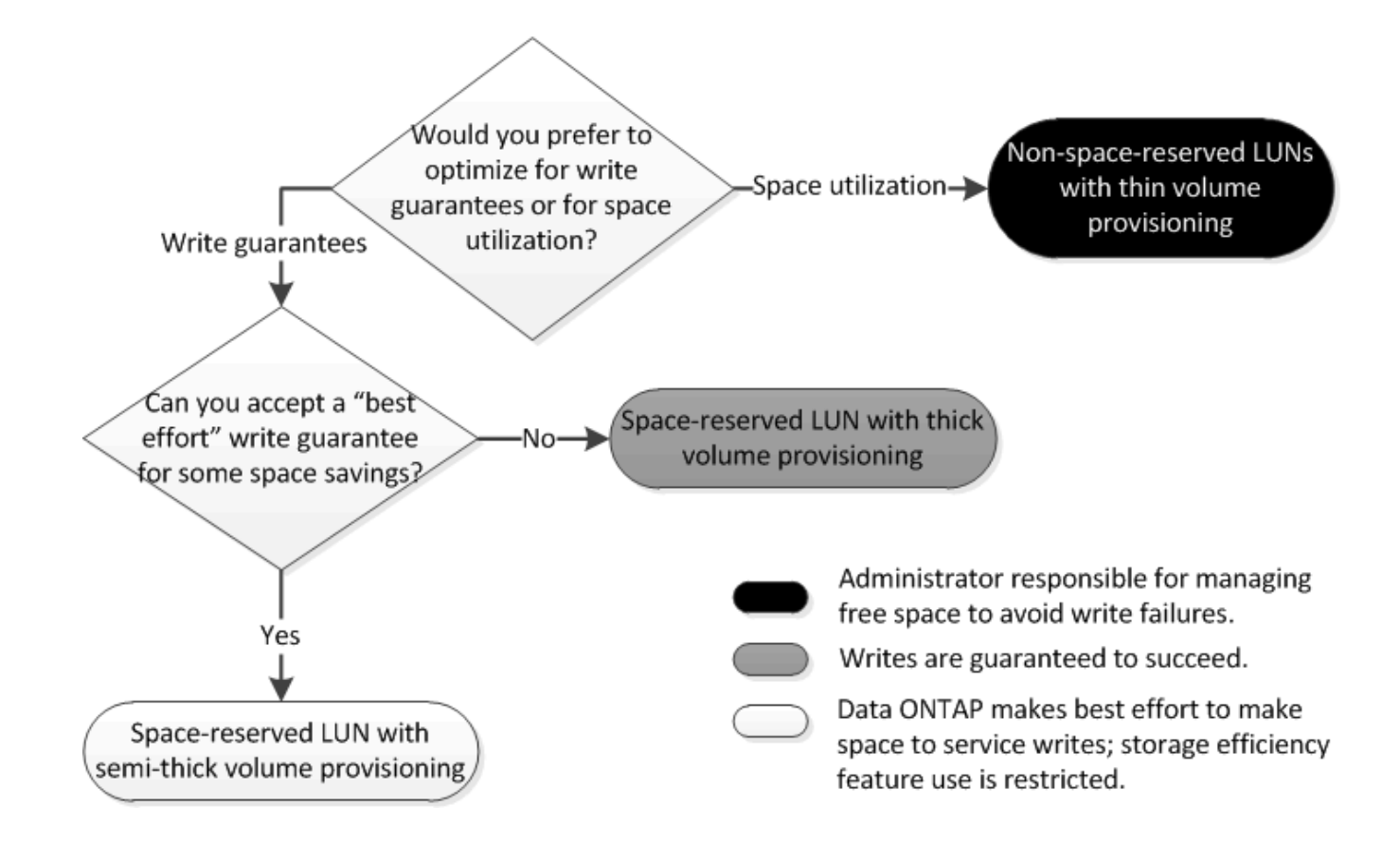

### <span id="page-4-0"></span>**LUN** のデータの増加率を計算します

スペースリザーブ LUN とスペースリザーブなしの LUN のどちらが適切かを判断するに は、時間の経過に伴う LUN データの増加率を把握する必要があります。

このタスクについて

データの増加率が一定して高い場合、スペースリザーブ LUN の使用が適しています。データの増加率が低い 場合は、スペースリザーブなしの LUN を検討してください。

OnCommand Insight などのツールを使用してデータの増加率を計算することも、手動で計算することもでき ます。手動計算の手順を次に示します。

手順

- 1. スペースリザーブ LUN をセットアップします。
- 2. 一定期間、たとえば 1 週間、 LUN 上のデータを監視します。

データの増加が定期的に発生する代表的なサンプルを形成するために、十分な監視期間を確保してくださ い。たとえば、毎月末には大量のデータが常に増加する可能性があります。

- 3. 毎日、増加したデータの量を GB 単位で記録します。
- 4. 監視期間の最後に、 1 日ごとの合計を合算し、監視期間中の総日数で割ります。

この計算で、平均増加率が導かれます。

この例では、 200GB の LUN が必要です。1 週間 LUN を監視し、毎日のデータの変更を記録しました。記 録は次のとおりです。

- 日曜日: 20GB
- 月曜日: 18GB
- 火曜日: 17GB
- 水曜日: 20GB
- 木曜日: 20GB
- 金曜日: 23GB
- 土曜日: 22GB

この例では、増加率は( 20+18+17+20+20+23+22 ) / 7 で求めることができ、 1 日あたり 20GB となりま す。

### <span id="page-5-0"></span>スペースリザーブファイルまたはスペースリザーブ **LUN** とシッ クプロビジョニングボリュームを組み合わせた場合の構成設定

この FlexVol とファイルまたは LUN の設定の組み合わせでは、 Storage Efficiency テク ノロジを使用できます。また、事前に十分なスペースが割り当てられるため、空きスペ ースを能動的に監視する必要がありません。

シックプロビジョニングを使用するボリュームでスペースリザーブファイルまたはスペースリザーブ LUN を 設定するには、次の設定が必要です。

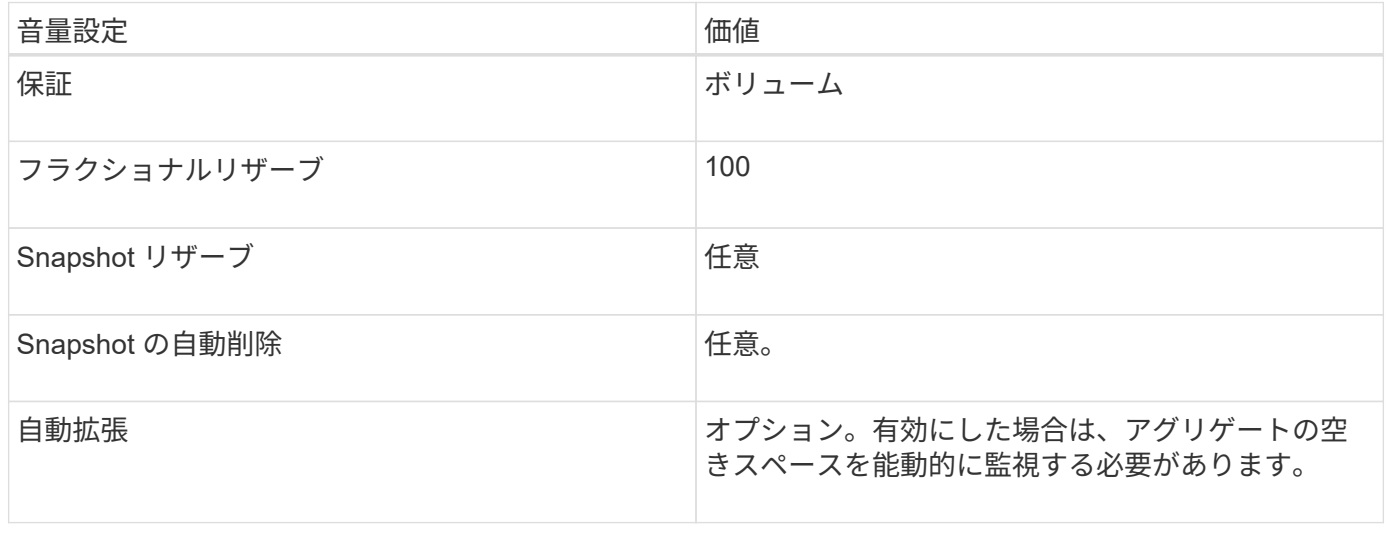

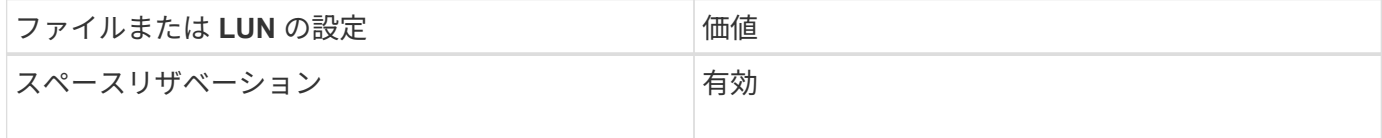

### <span id="page-6-0"></span>スペースリザーブなしのファイルまたはスペースリザーブなし の **LUN** とシンプロビジョニングボリュームを組み合わせた場合 の構成設定

この FlexVol とファイルまたは LUN の設定の組み合わせでは、事前に割り当てられるス トレージの量が最小になりますが、スペース不足によるエラーを回避するために空きス ペースを能動的に管理する必要があります。

シンプロビジョニングボリュームでスペースリザーブなしのファイルまたはスペースリザーブなしの LUN を 設定するには、次の設定が必要です。

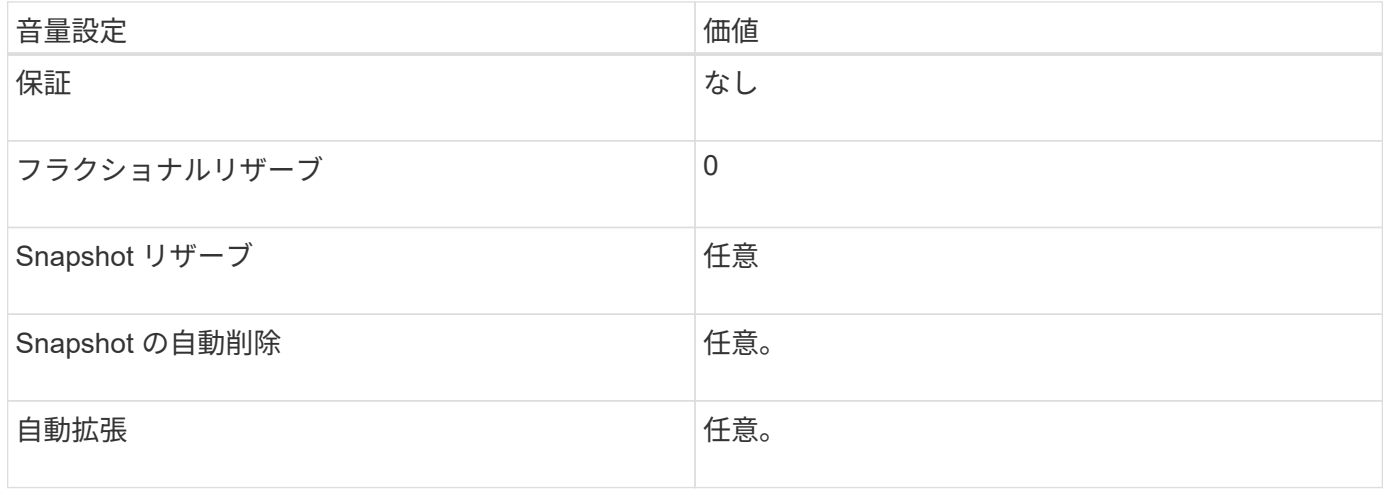

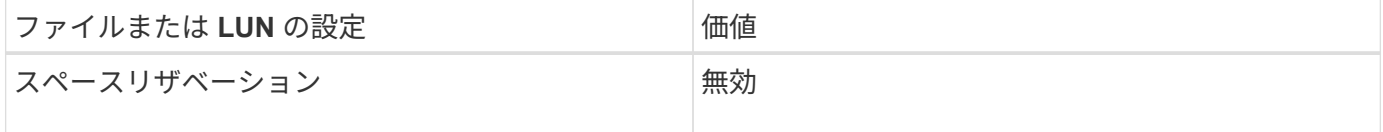

その他の考慮事項については

ボリュームまたはアグリゲートのスペースが不足すると、ファイルまたは LUN への書き込み処理が失敗する 場合があります。

ボリュームとアグリゲートの両方の空きスペースを能動的に監視しない場合は、ボリュームの自動拡張を有効 にして、ボリュームの最大サイズをアグリゲートのサイズに設定してください。この設定では、アグリゲート の空きスペースを能動的に監視する必要がありますが、ボリュームの空きスペースを監視する必要はありませ ん。

### <span id="page-6-1"></span>スペースリザーブファイルまたはスペースリザーブ **LUN** とセミ シックボリュームプロビジョニングを組み合わせた場合の構成 設定

この FlexVol とファイルまたは LUN の設定の組み合わせでは、フルプロビジョニングと の組み合わせに比べて事前に割り当てるストレージが少なくて済みますが、ボリューム に使用できる効率化テクノロジが制限されます。この設定の組み合わせでは、上書きが

#### ベストエフォートベースで行われます。

セミシックプロビジョニングを使用するボリュームでスペースリザーブ LUN を設定するには、次の設定が必 要です。

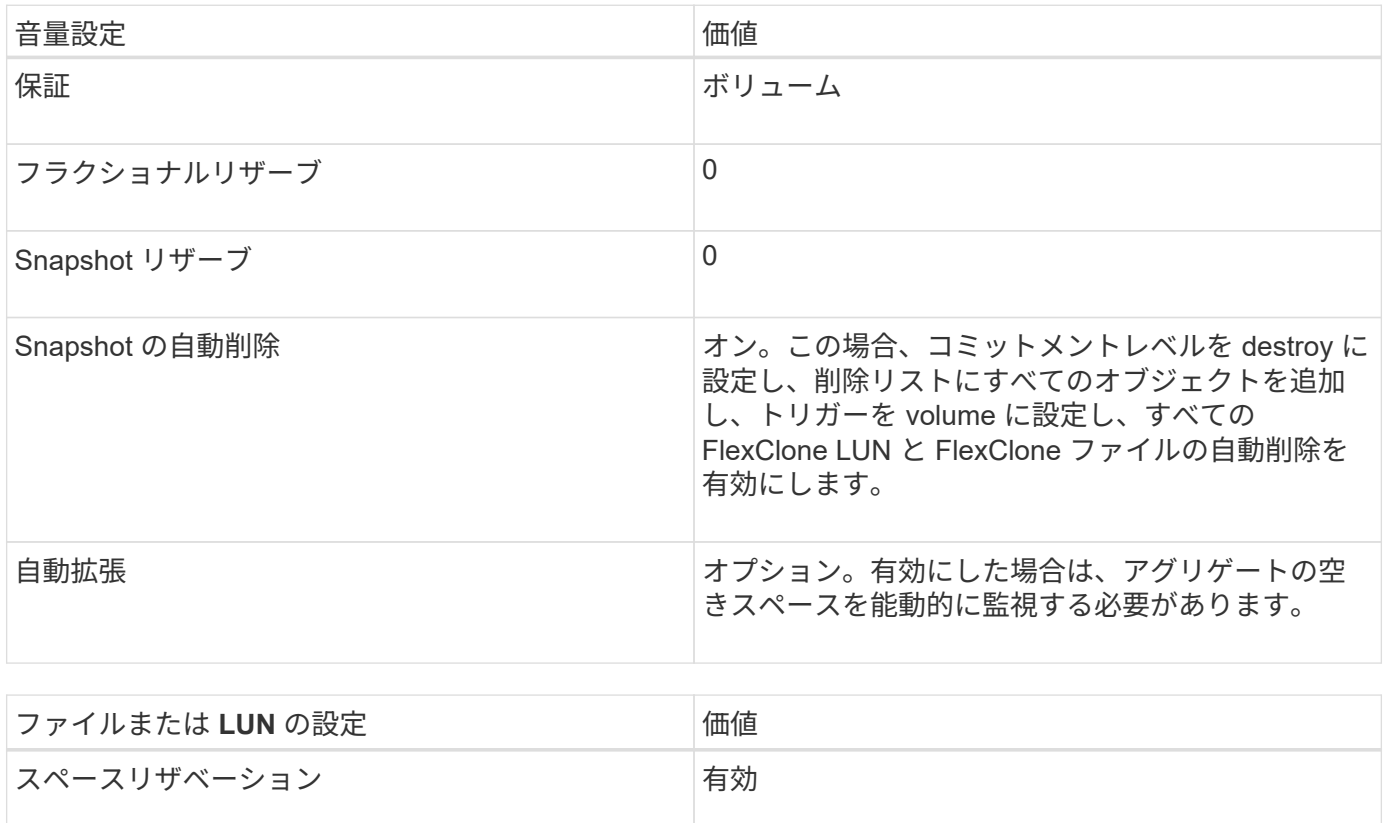

#### テクノロジの制限事項

この設定の組み合わせでは、次のボリュームの Storage Efficiency テクノロジを使用できません。

- 圧縮
- 重複排除
- ODX コピーオフロードと FlexClone コピーオフロード
- 自動削除の対象としてマークされていない FlexClone LUN と FlexClone ファイル(アクティブクローン )
- FlexClone サブファイル
- ODX / コピーオフロード

#### その他の考慮事項については

この設定の組み合わせを使用する場合は、次の点を考慮する必要があります。

- 対象の LUN をサポートするボリュームのスペースが不足した場合は、保護データ( FlexClone LUN 、 FlexClone ファイル、および Snapshot コピー)が削除されます。
- ボリュームの空きスペースが不足すると、書き込み処理がタイムアウトして失敗することがあります。

AFF プラットフォームではデフォルトで圧縮が有効になります。AFF プラットフォームのセミシックプロ ビジョニングを使用するボリュームに対しては、明示的に圧縮を無効にする必要があります。

Copyright © 2024 NetApp, Inc. All Rights Reserved. Printed in the U.S.このドキュメントは著作権によって保 護されています。著作権所有者の書面による事前承諾がある場合を除き、画像媒体、電子媒体、および写真複 写、記録媒体、テープ媒体、電子検索システムへの組み込みを含む機械媒体など、いかなる形式および方法に よる複製も禁止します。

ネットアップの著作物から派生したソフトウェアは、次に示す使用許諾条項および免責条項の対象となりま す。

このソフトウェアは、ネットアップによって「現状のまま」提供されています。ネットアップは明示的な保 証、または商品性および特定目的に対する適合性の暗示的保証を含み、かつこれに限定されないいかなる暗示 的な保証も行いません。ネットアップは、代替品または代替サービスの調達、使用不能、データ損失、利益損 失、業務中断を含み、かつこれに限定されない、このソフトウェアの使用により生じたすべての直接的損害、 間接的損害、偶発的損害、特別損害、懲罰的損害、必然的損害の発生に対して、損失の発生の可能性が通知さ れていたとしても、その発生理由、根拠とする責任論、契約の有無、厳格責任、不法行為(過失またはそうで ない場合を含む)にかかわらず、一切の責任を負いません。

ネットアップは、ここに記載されているすべての製品に対する変更を随時、予告なく行う権利を保有します。 ネットアップによる明示的な書面による合意がある場合を除き、ここに記載されている製品の使用により生じ る責任および義務に対して、ネットアップは責任を負いません。この製品の使用または購入は、ネットアップ の特許権、商標権、または他の知的所有権に基づくライセンスの供与とはみなされません。

このマニュアルに記載されている製品は、1つ以上の米国特許、その他の国の特許、および出願中の特許によ って保護されている場合があります。

権利の制限について:政府による使用、複製、開示は、DFARS 252.227-7013(2014年2月)およびFAR 5252.227-19(2007年12月)のRights in Technical Data -Noncommercial Items(技術データ - 非商用品目に関 する諸権利)条項の(b)(3)項、に規定された制限が適用されます。

本書に含まれるデータは商用製品および / または商用サービス(FAR 2.101の定義に基づく)に関係し、デー タの所有権はNetApp, Inc.にあります。本契約に基づき提供されるすべてのネットアップの技術データおよび コンピュータ ソフトウェアは、商用目的であり、私費のみで開発されたものです。米国政府は本データに対 し、非独占的かつ移転およびサブライセンス不可で、全世界を対象とする取り消し不能の制限付き使用権を有 し、本データの提供の根拠となった米国政府契約に関連し、当該契約の裏付けとする場合にのみ本データを使 用できます。前述の場合を除き、NetApp, Inc.の書面による許可を事前に得ることなく、本データを使用、開 示、転載、改変するほか、上演または展示することはできません。国防総省にかかる米国政府のデータ使用権 については、DFARS 252.227-7015(b)項(2014年2月)で定められた権利のみが認められます。

#### 商標に関する情報

NetApp、NetAppのロゴ、<http://www.netapp.com/TM>に記載されているマークは、NetApp, Inc.の商標です。そ の他の会社名と製品名は、それを所有する各社の商標である場合があります。